## Delphi klavye kısayolları

## Genel

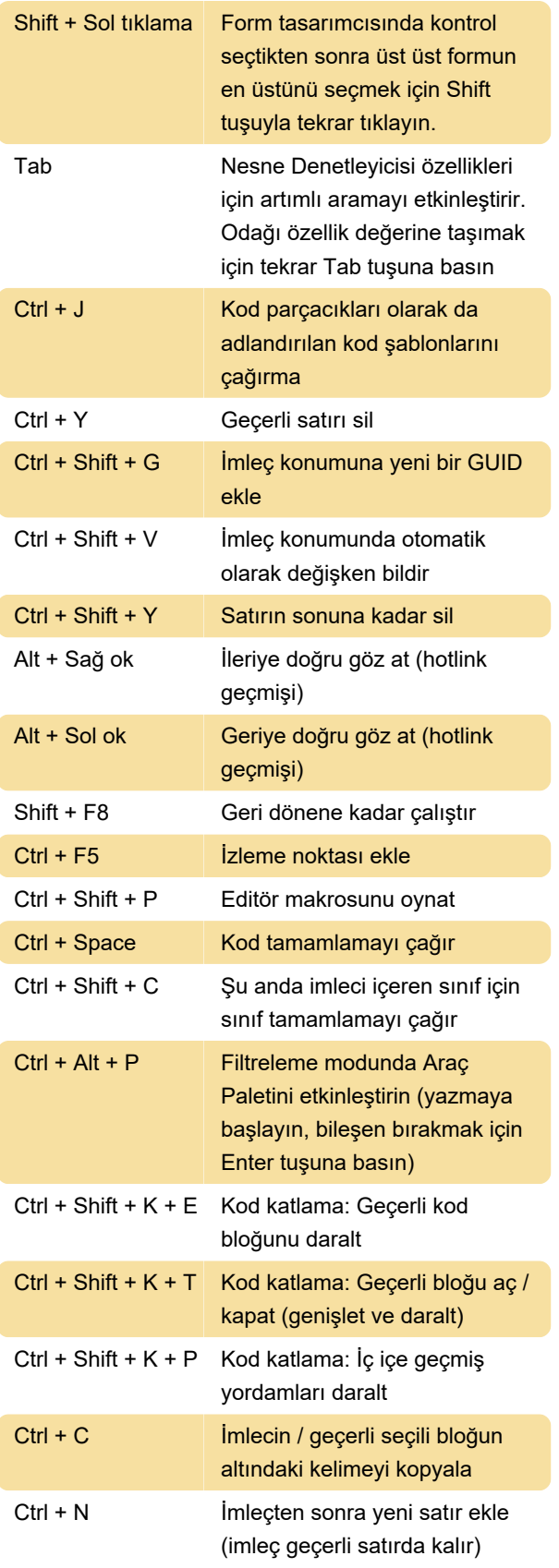

Daha fazla bilgi için: [defkey.com/tr/delphi-rad](https://defkey.com/tr/delphi-rad-studio-klavye-kisayollari?filter=basic)[studio-klavye-kisayollari?filter=basic](https://defkey.com/tr/delphi-rad-studio-klavye-kisayollari?filter=basic)

[Bu PDF'yi özelleştir...](https://defkey.com/tr/delphi-rad-studio-klavye-kisayollari?filter=basic?pdfOptions=true)

Son değişiklik: 7.01.2020 08:02:22